# HOMA‐IR electronic nomogram (<sup>e</sup>‐nomogram)

Shigeo Nakaishi MD, PhD Nakaishi Clinic (Osaka, Japan)

# Background

• HOMA models are widely used to assess insulin resistance and  $\,\beta$  -cell function. The process to calculate HOMA‐IR or HOMA‐%β is, however, tedious, and the revised model, HOMA2, needs specific HOMA calculations which are not convenient in daily practice.

# **Objective**

- The purpose of this study is to invent an electronic device which makes the calculations of HOMA‐IR fast and be without keyboard‐related procedures, controlled by the human mind and visualized.
- The same method could be applied to the calculation of HOMA-% $\beta$  and %S and %B of HOMA2.

## HOMA‐IR

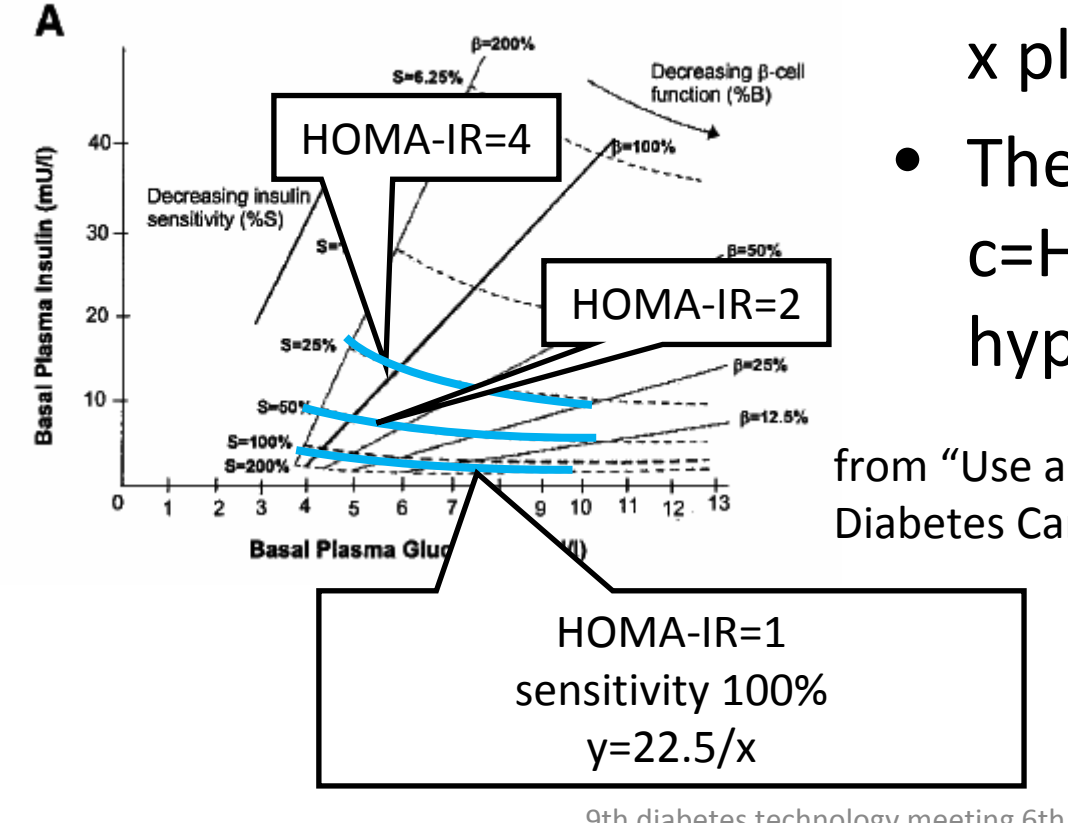

• HOMA‐IR

=fasting plasma glucose x plasma insulin/22.5

• The contours of c=HOMA‐IR are hyperbolics.

from "Use and abuse of HOMA modeling" Diabetes Care vol.27 p.1489

<sup>9</sup>th diabetes technology meeting 6th Nov. 2009 at San Francisco

# Methods

• Enter the command as below into MATLAB.  $[x,y] = meshgrid(0:0.1:13,0:0.1:40);$  $fxy = x.* y./22.5;$ contourf(x,y,fxy,[0:1:24]); colormap HSV; datacursormode on;

### Contour graph of HOMA‐IR will be displayed.

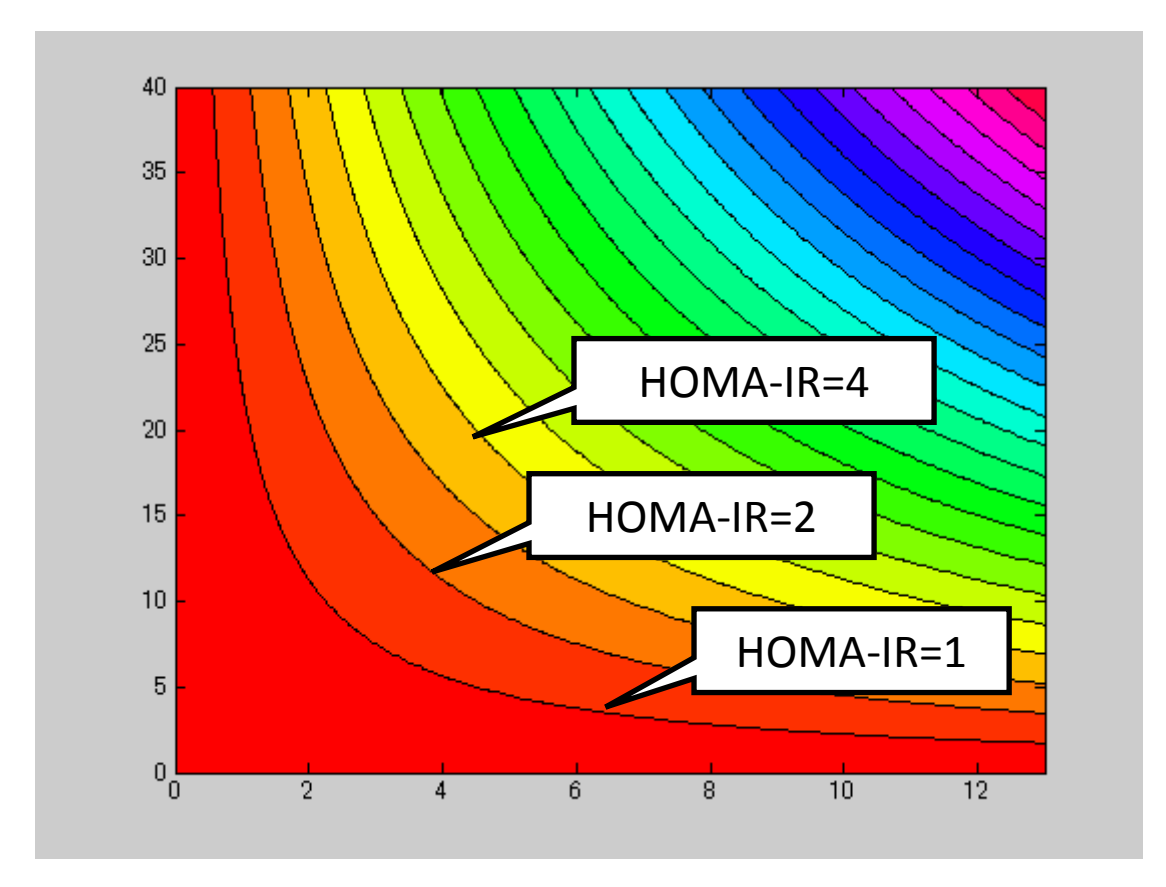

## When you calculate HOMA‐IR of FPG 7mmol/l and plasma insulin 15  $\mu$  U/ml.

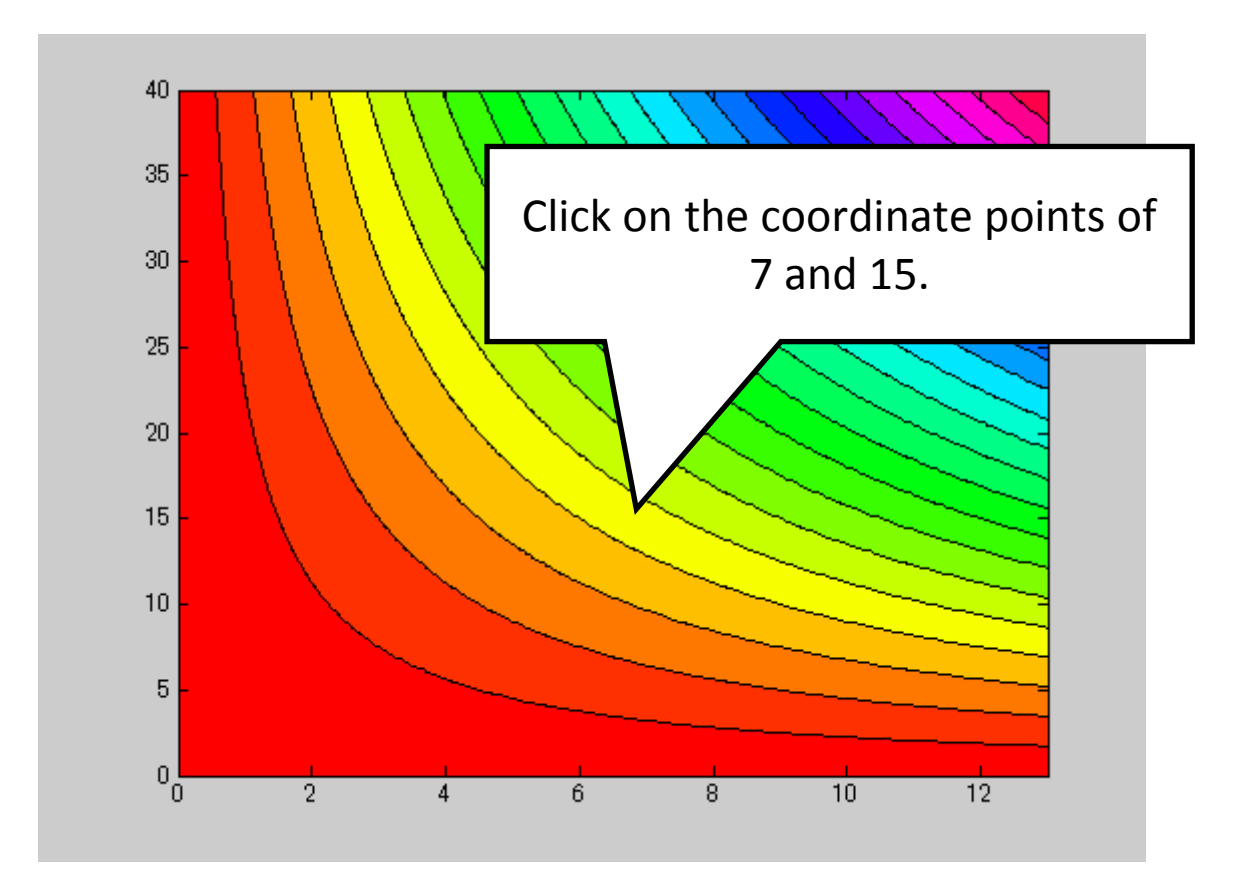

### Coordinates will be displayed Over the rainbow!

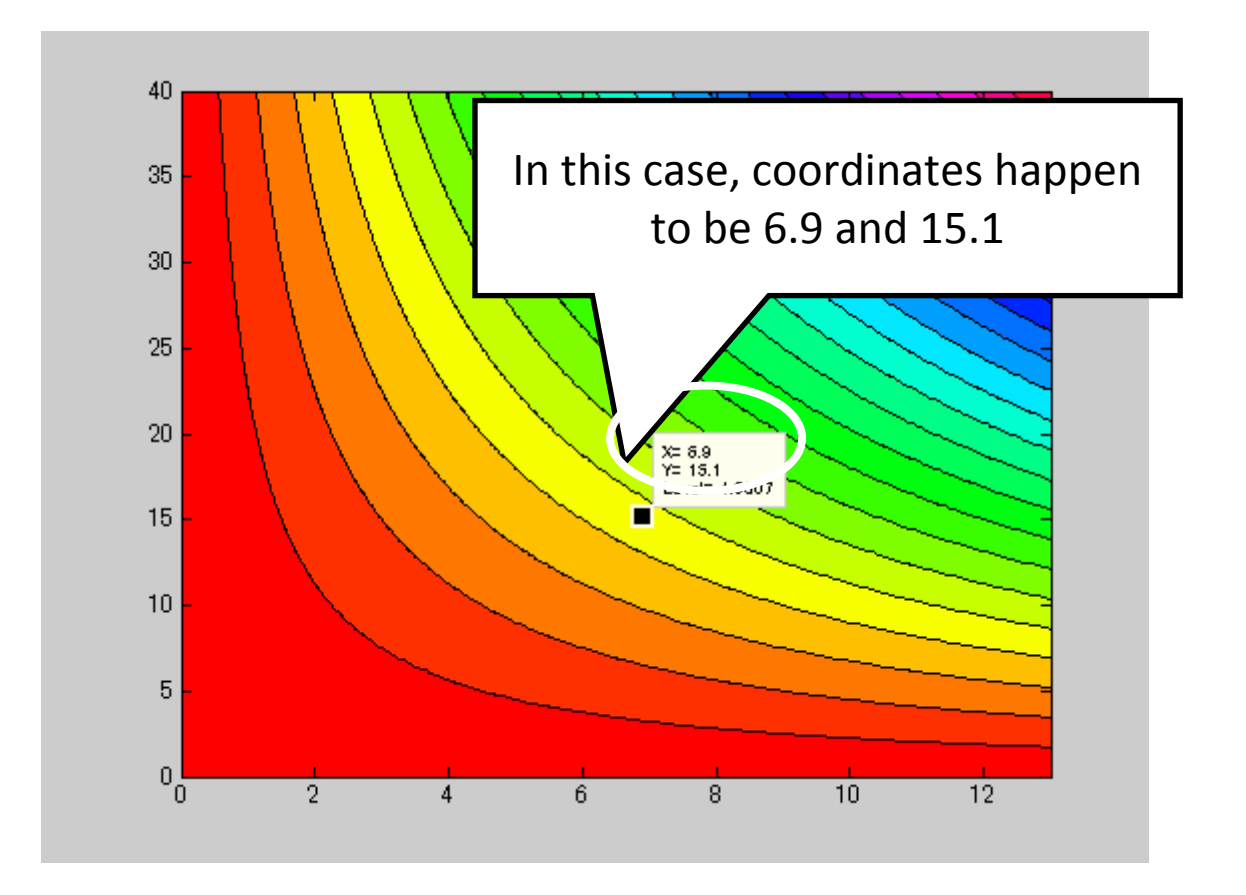

#### Adjust the position of the mouse pointer.

Move the mouse pointer to the intersection point of coordinates 7 and 15 with the help of the displayed coordinates.

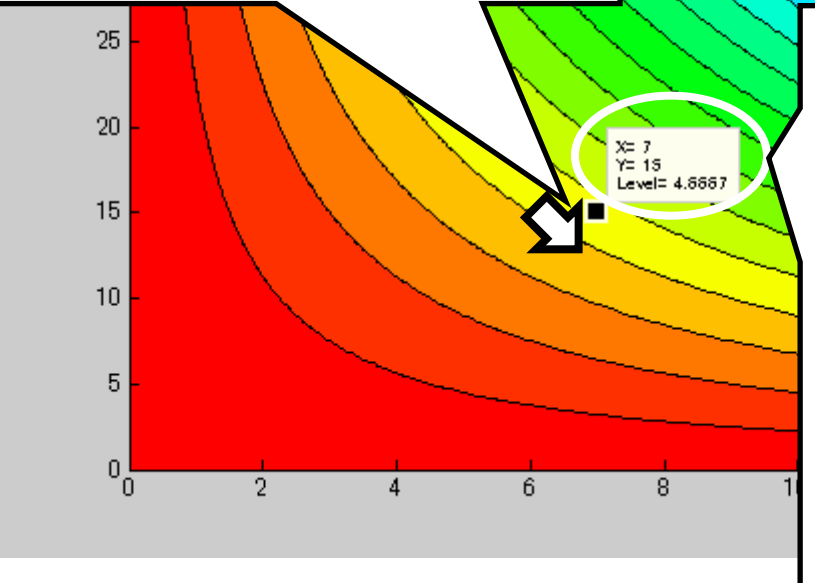

Coordinates and the value of the function will be displayed. The user is able to know the intended HOMA‐IR and realize the meaning of the value with the help of contours.HOMA‐IR is 4.6667 . moderately insulin resistant

# Results

- The calculation of HOMA‐IR becomes fast and without keyboard-related procedures (only one click and one drag) using the electronic nomogram (e‐nomogram).
- The user's judgment will be included in the process of the calculation, because the user compares the coordinates displayed on the computer screen with those in the user's mind.
- The user is able to know the meaning of the value of the calculation with the help of the contours.

#### HOMA2 intersection nomogram

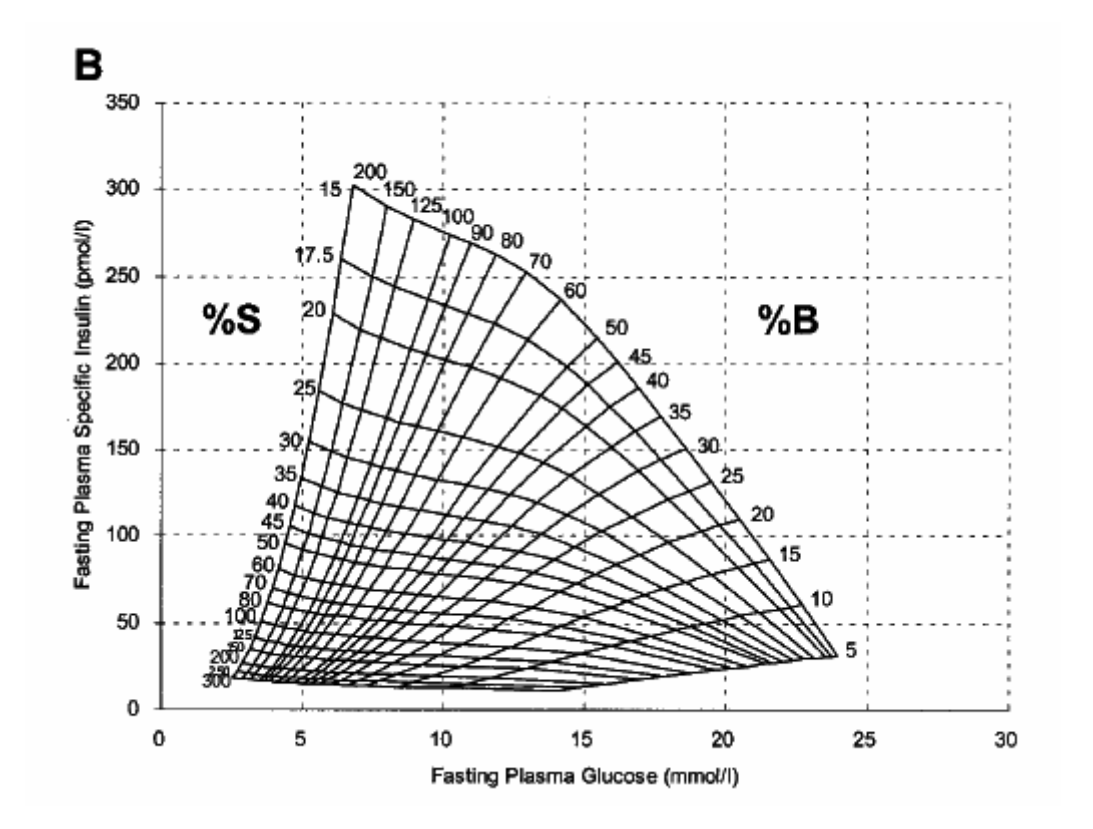

from "Use and abuse of HOMA modeling" Diabetes Care vol.27 p.1489

### Proposal of HOMA2 <sup>e</sup>‐nomogram

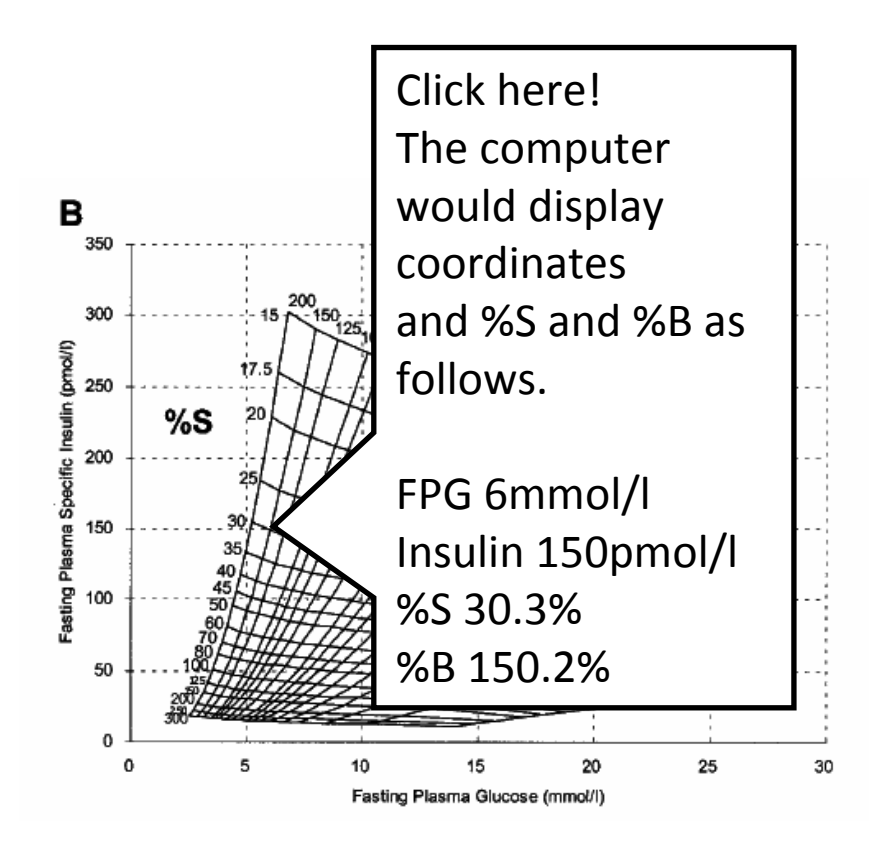

#### **E‐nomogram of HOMA2**

- E‐nomogram of HOMA2 is also able to be produced by MATI AR
- The data of x,y and f(x,y) have to be stored previously.
- •• The user would be able to calculate %S and %B fast and without keyboard‐ related procedures.

# Conclusion

- The presenter named this kind of digital graph the electronic nomogram (e‐nomogram), because the computer program expresses the digital graph in which the user is able to calculate the function of two independent variables.
	- Nomogram: graph that is used to calculate the function
- E‐nomogram would make the calculation of HOMA-IR, HOMA-% $\beta$ , %S and %B of HOMA2 be fast and without keyboard‐related procedures, controlled by human mind and visualized.

### Examples of BMI nomogram

#### **Intersection nomogram**(**Health Canada) Alignment nomogram (from the dictionary of diabetes, by Dr. Mitsuhiko Noda)**

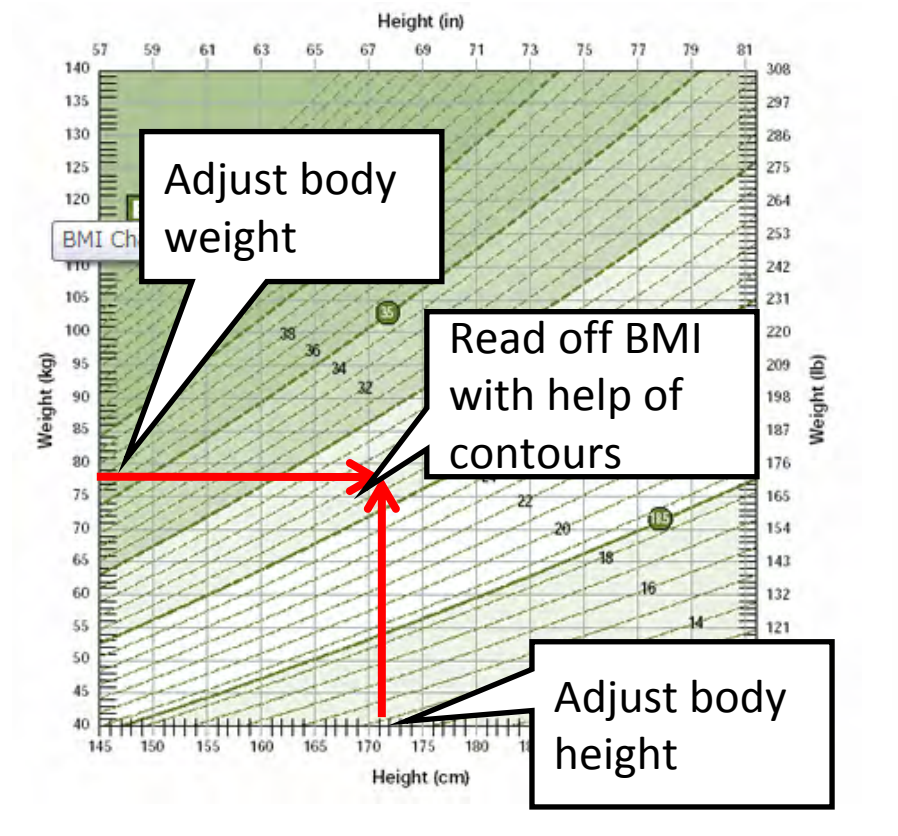

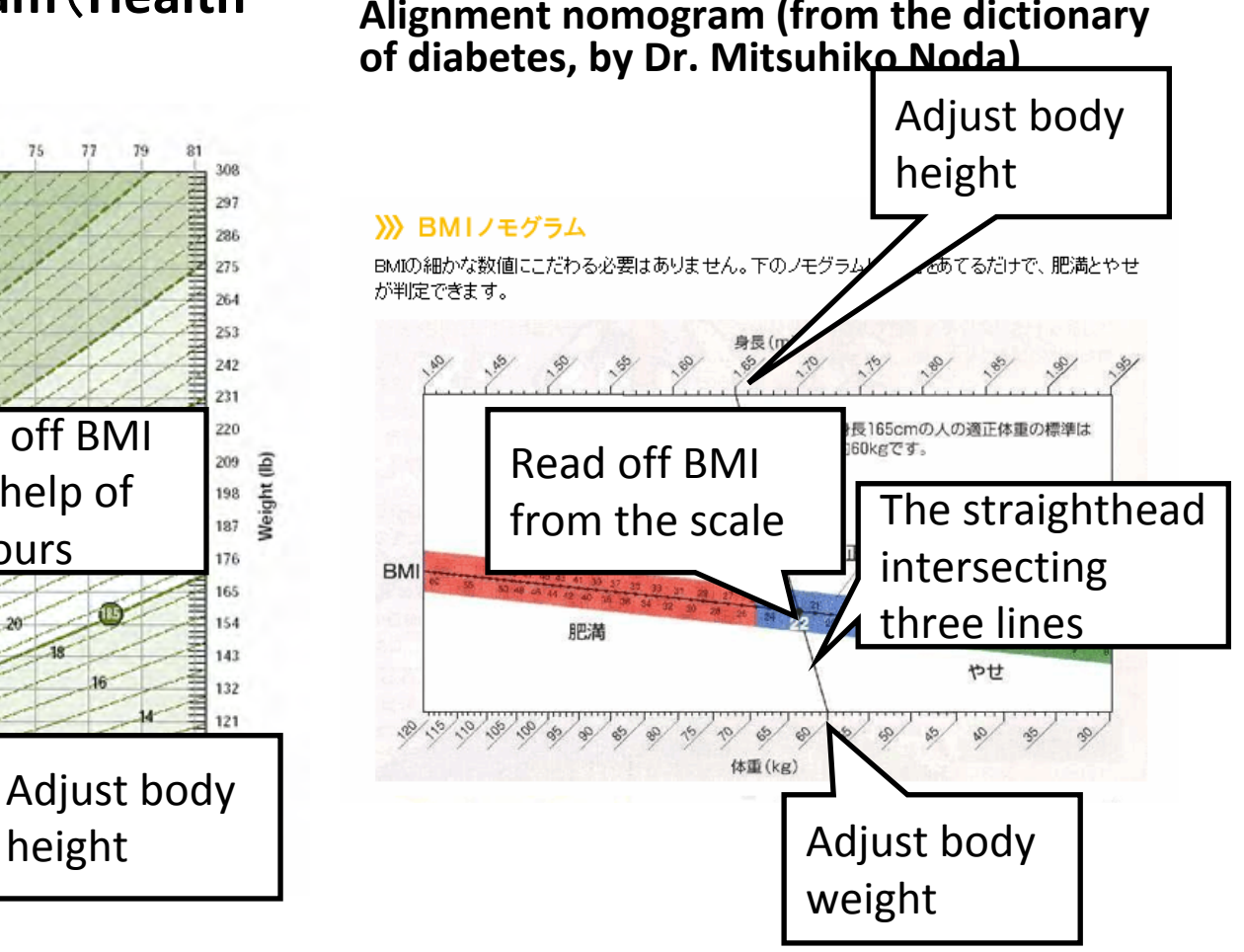

#### Health Canada BMI nomogram on the web‐site

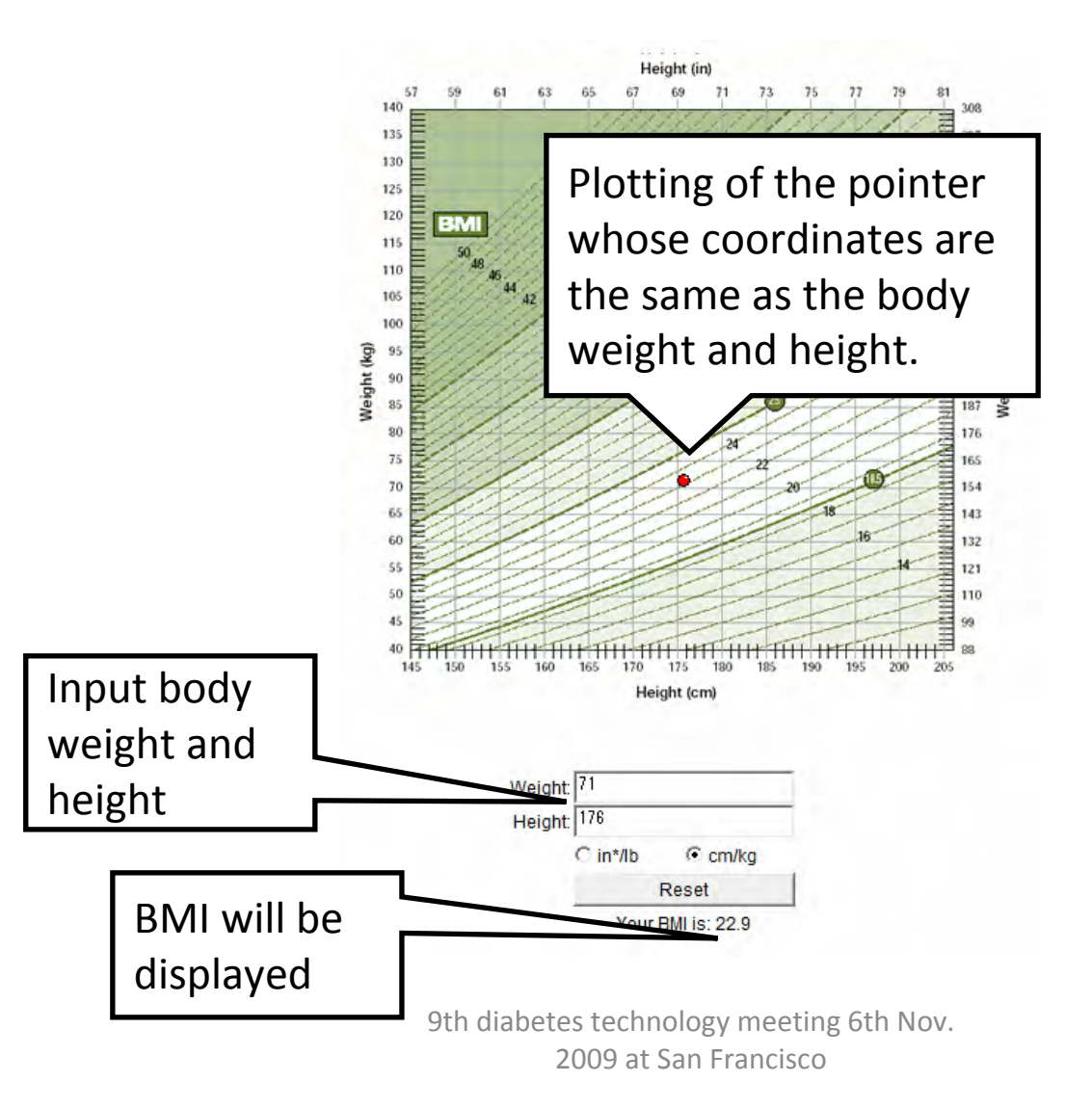

# References

 $\bullet$  Diabetes Trails Unit of Oxford University (The supplier of HOMA calculator software)

http://www.dtu.ox.ac.uk/

- $\bullet$  Mathworks Inc.(The developer of MATLAB) http://www.mathworks.co.jp/
- •**•** Health Canada BMI nomogram http://www.hc‐sc.gc.ca/fn‐an/nutrition/weights‐poids/guide‐ld‐ adult/bmi\_chart\_java-graph\_imc\_java-eng.php
- $\bullet$  Nakaishi Clinic homepage http://www.nakaishi.jp
- $\bullet$ • Patents in submission
	- The electronic nomogram
	- The 3D electronic nomogram and the electronic inputgram
	- The electronic function graph
	- The method for inputting the numbers by using coordinates